**VRCP EMSCut Crack License Key Full [2022]**

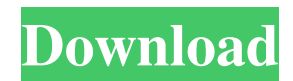

### **VRCP EMSCut Crack+ Free (2022)**

Besides helping you to extract email addresses from various types of files, EMSCut can also examine text files for IP addresses and phone numbers. This software also provides the ability to save extracted items into a list that you can then use to find them faster. EMSVerify is a specific utility that is designed to help find and remove email addresses, phone numbers and IP addresses from Microsoft Word documents. In addition, it has the ability to easily uninstall itself from your machine. As part of a small application set, it can scan the target files and examine the text for the specified parts. Once the job is done, you can then save the results, so you can use them for other purposes. Simple installation process During installation, EMSVerify is simple to use. You only need to specify where you want to save the files to and the subsequent action you want to perform, as the program prompts you to do so. First, it will scan the entire folder and look for any files that contain your targets. Then it will automatically check each of them, providing you with a complete list. You can then browse through the identified files using the left column, choose the format of the output you wish to keep and then hit the PROCEED button to start the removal process. Hints and tips EMSVerify can be used to find and remove email addresses, phone numbers and IP addresses from.doc,.txt, and.xml files, but it doesn't support other file extensions. It cannot perform the removal process automatically, instead prompting you for each target found. This software is part of a small set of programs, and it isn't always necessary for you to remove the program from your computer. However, if you want to uninstall it, it can be done by following the simple instructions provided, as it merely relies on the Add or Remove Programs list of Windows. EMSVerify Download Link: EMSCut is an in-depth utility that can be used to extract email addresses, phone numbers and IP addresses from various files. It scans the document for the specified fields and then saves the target information into a list that can be easily browsed. Simple installation process EMSCut can be set up in a few steps. This software simply needs a folder of your choice and a description of the type of file you wish to scan. Next, click on the START button and the software will scan for the specified files and display the results in a list. You can

# **VRCP EMSCut [Mac/Win]**

Automatically remove duplicate photos from your Pictures folder Remove Duplicate Photos on Your PC is a powerful but simple software tool that can help you automatically remove duplicate photos from your Pictures folder. First and foremost, the program can handle thousands of photos on your PC, keeping them organized for easy and fast access. It further allows you to select multiple files to remove duplicates from, thus enabling you to remove them in batch. Although there is no such thing as a perfect solution for your photo management needs, getting rid of duplicate ones can be greatly facilitated with the assistance of this software. Simple navigation, selection of files and a convenient list of results are the features of this tool that make it especially friendly and straightforward to use. Features of Remove Duplicate Photos on Your PC Removes duplicate photos from the Pictures folder in just a few clicks This software comes with a friendly, quite simplistic and visually unappealing user interface, features an extensive set of options, a batch mode and allows you to process duplicate photos from multiple folders. More so, it comes with an intuitive auto-run feature that instantly starts working on your files without any instruction required. Its integration with Windows Search makes your search results more accurate and it can process the duplicates from any folder on your PC. However, certain functions might require multiple or advanced settings to be specified before they can be used. Naturally, since this software is relatively simple to use, it allows you to directly access all the settings from its main window. Do not get confused, however, since it does not offer any guidance on what all the functions do, leading to multiple manual clicks for every action. Flexible settings support The program can process thousands of files in a single run, keeping them organized. However, you can utilize its settings panel to set how many photos to be processed in a single run, the desired output folders and the specific file types. Just specify which types of files you want to process and which folder you want to go through to filter your duplicate photos. Additionally, you can choose whether or not you want to go through each file individually or make a batch process instead. Adding further convenience to its operation, you can choose whether you want the results to be displayed or stored in a separate file. This allows you to keep them for future access. Automatically removes duplicate photos from your Pictures folder To identify photos as duplicates, the software is utilizing file properties and attributes, such as their creation date, size, file 09e8f5149f

### **VRCP EMSCut Free**

The applications and tools we use in everyday life impact a lot of our lives in one way or another. We can't afford to use a lot of different applications and tools, since it can take a lot of our time to track them all down and start using them. To provide you with something easy to use, we decided to create this quick and efficient review guide of the tools you probably use every day. We'll start with email clients like email messages and Google+, as well as other contact managers. Then we'll come to applications for organizing files and for keeping track of files that contain personal information. To finish the list, we'll present you with utilities and applications for browsing the internet, keeping track of your browsing history and record what you watch online. Finally, we'll round it off with tools that will help you to encrypt your files and folders before you secure them on your computer. All of the tools included in this guide were selected according to their popularity, usefulness and efficiency on Windows and Mac operating systems. In case you want to download any of the tools, we'll provide you with an exact link where you can do so, so you won't have to worry about buying or downloading the full version of the software. The most important thing is the utility. If you feel this is a product we should mention in our review and download guide, you can leave your thoughts and feedback in the comments, and tell us your opinion of the tools. Otherwise, stay tuned for the next release of this review. This guide was put together by our team and readers of our product reviews. Our team: Thomas, Michael, Victor, and Thomas. In this video we'll be looking at a feature that has been introduced by Windows 8 - the ability to lock apps and run them as a child. When we see Windows 8 apps we'll need to note that the Windows Store has been (mostly) removed from the operating system and so in-built options to force an app to be run as a child have been removed. Instead, we need to install the app first, then launch it (we can do this by pressing Win+R and typing appname, e.g. "C:\Users\User\AppData\Local\Apps\2.0") In this way we can force an app to not be able to change files without our express permission. We can do this by selecting an app and clicking "Always run as admin"

### **What's New In?**

VRCP EMSCut is an electronic mail extractor software that can help you identify email addresses from various files of your PC. It can extract email addresses from various files that have been accidentally saved within your emails. It is a desktop solution that handles the entire process and lets you see which files contain email addresses. It can also support batch file processing. Using this desktop email extractor software, you can extract email addresses from various document files such as: DOC, XLS, PPT, and even RTF. As a result, it is very easy to use the software for extracting email addresses from files. To begin using the software, you are required to first install it on your computer. You can then access the software with an easy to use desktop shortcut. It works in a matter of seconds and lets you view the contents of the extracted files. More so, you can download the email addresses of various files into a given format such as TXT, HTML, CSV, DAT, EML and RTF. Once you complete the extractions, the software can save the extracted data into a separate file for you to view on the main screen. The extracted data is also accessible by using built-in search features. Using these features, you can search for any specific email addresses in a given file. The software can work with multiple emails and multiple files. It can also support batch processing of more than one file at a time. It can save the extracted data into several formats such as CSV, HTML and TXT. You can even download the extracted data into the cloud using the built-in FTP client. You can get the free demo version of the software. Sometimes you might need to display a specific area of a certain document but you don't have the image to use. In that case, you can use the AIcrosoft IrfanView and our software that does the same. It supports advanced functionality and is pretty simple to use. You might need to resize the image a little bit and crop it into a smaller version of it. You can also add text to it. Using our software, it is really easy to resize and even add text to images. Shortcuts are supported so that you can add custom images to your documents. You can use our software to recover images from damaged and corrupted images. So here are the steps to follow to use our software. If your image file is saved in.jpg format, you can open it with our software.

# **System Requirements For VRCP EMSCut:**

- DVD drive - HDMI-in connection cable - Hard Drive - Windows Aims: - To find out more about some of the most recognisable vampires and their unique powers, such as Edward, The White Rose and Bella. - To discover who created the immortal vampires, if they did. - To show that the vampires are as old as time. Educational Objectives: - Students will be taught the vampiric lifestyle. - Students will

[https://talkin.co.ke/upload/files/2022/06/VYfw5IqbjR35jIGmYe5n\\_07\\_3e9b2a3a74986a73951c0cd33cb70d37\\_file.pdf](https://talkin.co.ke/upload/files/2022/06/VYfw5IqbjR35jIGmYe5n_07_3e9b2a3a74986a73951c0cd33cb70d37_file.pdf) <https://sayriatlasabexfi.wixsite.com/sanpamartio/post/kana-clip-2-43-crack-32-64bit> <https://evol.ai/dgex/index.php/advert/ribbon-bar-icons-crack-mac-win-2022/> <https://www.crypto-places-directory.com/wp-content/uploads/2022/06/lockwan.pdf> [http://www.vinergie.net/wp-content/uploads/2022/06/Kaws\\_Icon\\_Package\\_3\\_For\\_Iphone\\_Product\\_Key\\_Free\\_Download\\_Latest\\_2022.pdf](http://www.vinergie.net/wp-content/uploads/2022/06/Kaws_Icon_Package_3_For_Iphone_Product_Key_Free_Download_Latest_2022.pdf) <https://herbariovaa.org/checklists/checklist.php?clid=20502> <https://freelance-difference.com/wp-content/uploads/2022/06/antchr.pdf>

<https://managementcertification.ro/index.php/2022/06/07/iolo-personal-firewall-crack-product-key-full-2022-new/>

[https://facethai.net/upload/files/2022/06/KSWhR7naUh6vRqoe9PPs\\_07\\_637323dfca4c134b1c87dc30758e671b\\_file.pdf](https://facethai.net/upload/files/2022/06/KSWhR7naUh6vRqoe9PPs_07_637323dfca4c134b1c87dc30758e671b_file.pdf)

<http://www.vauxhallvictorclub.co.uk/advert/screen-grabber-crack-free-latest-2022/>

[https://fast-tor-71970.herokuapp.com/Free\\_Keylogger.pdf](https://fast-tor-71970.herokuapp.com/Free_Keylogger.pdf)

<https://www.planetneurodivergent.com/xbasics-glassshot-crack-license-key/>

[https://www.sdssocial.world/upload/files/2022/06/vbNKSuhpst3fEvNE7cLg\\_07\\_3e9b2a3a74986a73951c0cd33cb70d37\\_file.pdf](https://www.sdssocial.world/upload/files/2022/06/vbNKSuhpst3fEvNE7cLg_07_3e9b2a3a74986a73951c0cd33cb70d37_file.pdf)

[https://gotblockz.com/upload/files/2022/06/61jo9DJc8mIRQqasIW8M\\_07\\_637323dfca4c134b1c87dc30758e671b\\_file.pdf](https://gotblockz.com/upload/files/2022/06/61jo9DJc8mIRQqasIW8M_07_637323dfca4c134b1c87dc30758e671b_file.pdf)

[https://media.langsong.site/wp-content/uploads/2022/06/Contents\\_Spider\\_Jeanie\\_2009\\_Plus\\_formerly\\_Url\\_Spider\\_Jeanie\\_.pdf](https://media.langsong.site/wp-content/uploads/2022/06/Contents_Spider_Jeanie_2009_Plus_formerly_Url_Spider_Jeanie_.pdf)

[https://csermoocf6ext.blog/wp-content/uploads/2022/06/sports\\_rental\\_calendar.pdf](https://csermoocf6ext.blog/wp-content/uploads/2022/06/sports_rental_calendar.pdf)

<http://myquicksnapshot.com/?p=3375>

<https://www.meselal.com/digsig-crack-april-2022/>

<https://enigmatic-caverns-27722.herokuapp.com/iMetaSearch.pdf>

<http://thanhphocanho.com/?p=30582>